Programmation - https://www.physix.fr/dokuwikieleves/

## **Ajouter un GIF de l'écran**

Il suffit d'utiliser ScreenToGif :

<https://screentogif.codeplex.com/>

[Télécharger](https://www.physix.fr/dokuwikieleves/lib/exe/fetch.php?media=logiciels:screentogif_2.3.2.zip)

From: <https://www.physix.fr/dokuwikieleves/> - **Programmation**

Permanent link: **[https://www.physix.fr/dokuwikieleves/doku.php?id=ajouter\\_un\\_gif\\_de\\_l\\_ecran](https://www.physix.fr/dokuwikieleves/doku.php?id=ajouter_un_gif_de_l_ecran)**

Last update: **2016/12/04 18:08**

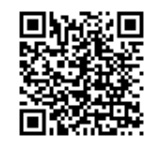